## OFERTA DE PROYECTO PARA ExploraIES (2022/2023)

A rellenar por el/la investigador/a que quiera ofrecer un proyecto de investigación a estudiantes de 4º de ESO o 1º de Bachillerato de Centros Educativos de la Provincia de Jaén.

(NOTA: Los datos aquí incluidos serán publicados en la web de la Universidad con el fin de facilitar el contacto con los Centros Educativos)

Correo \*

jmercado@ujaen.es

Centro (Facultad o Centro de Investigación) \*

Escuela Politécnica Superior de Jaén

Título del proyecto \*

-

Introducción al modelo 3D y su difusión aplicando realidad virtual

Nombre y Apellidos de estudiantes de Grado o Máster que ejercerán como ayudantes (máximo 2 estudiantes)

Nombre y Apellidos de los/las Investigadores/as participantes (máximo 5 personas, incluidos, en su caso, estudiantes/becarios de doctorado)

Jorge Manuel Mercado Colmenero, Miguel Ángel Rubio Paramio, Cristina Martín Doñate, Daniel Díaz Perete, Diego Francisco García Molina

\*

Correo electrónico de la persona responsable del proyecto (solamente una dirección) \*

jmercado@ujaen.es

Número máximo de estudiantes del Centro Educativo \*

10

Preferentemente se solicitan estudiantes de ... \*

4º ESO

<sup>1</sup>º Bachillerato

Se sugiere que los/las estudiantes tengan conocimientos mínimos sobre...

Dibujo Técnico, Expresión Gráfica, Informática

Resumen de la primera sesión presencial \*

¿Qué es el Diseño en el ámbito de la ingeniería? Introducción

Resumen de la segunda sesión presencial \*

¿Que es la realidad virtual? Introducción a las herramientas y softwares propuestos

Resumen de la tercera sesión presencial \*

Aplicación del diseño para la generación y difusión de entornos de realidad virtual

Otras sesiones que puedan organizarse

Desarrollo e integración de modelos de diseño CAD en las herramientas y softwares de realidad virtual

Hipótesis que se plantea en la investigación \*

Se propone desarrollar una experiencia tecnológica básica aplicada en el diseño en la ingeniería, para observar el nivel de asimilación y comportamiento de las nuevas generaciones de alumnos nativos digitales con las herramientas de diseño asistido por ordenador y modelado de entornos de realidad virtual.

Breve descripción del proyecto \*

Se pretender observar y experimentar con tecnologías de diseño asistido con ordenador, así como evaluar la respuesta y reacción de los alumnos nativos digitales al enfrentarse a técnicas de diseño básicas aplicadas a la ingeniería y a la generación de entornos de realidad virtual. Además, se plantearán técnicas para la difusión de los modelos 3D resultantes a través de plataformas web mediante códigos QR.

Metodología e instrumentación básica \*

Se introducirá a los alumnos a la metodología de trabajo y entornos gráficos de los software de modelado CAD 2D y 3D. Se analizará la capacidad de asimilación de los alumnos a los conceptos abordados.

Procedimientos experimentales a trabajar \*

Capacidad de asimilación de nuevas tecnologías digitales en 3D aplicadas en el modelado de ejemplos prácticos en la ingeniería. Actitud de los alumnos ante los avances tecnológicos del futuro. Despertar en los alumnos el interés por el diseño industrial y las nuevas metodologías de diseño asistido por ordenador

Links de interés y posibles referencias iniciales \*

https://www.solidworks.com/es https://www.sketchup.com/es/plans-and-pricing/sketchup-free https://www.autodesk.es/products https://sketchfab.com

El trabajo realizado por los/las estudiantes del Centro Educativo en el centro de investigación podrían complementarse con acciones en el propio Centro Educativo. Indique actividades a realizar en el Centro Educativo, si es el caso.

- Realizar un modelados tridimensionales de elementos básicos en la Ingeniería

- Generar entornos de realidad aumentada y virtual haciendo uso de los modelos tridimensionales previamente realizados.

Imagen que ilustre el proyecto de investigación (número máximo de archivos 1; tamaño máximo 10MB)

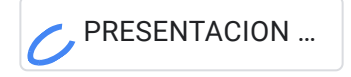

Este formulario se creó en Universidad de Jaén.

Google [Formularios](https://www.google.com/forms/about/?utm_source=product&utm_medium=forms_logo&utm_campaign=forms)